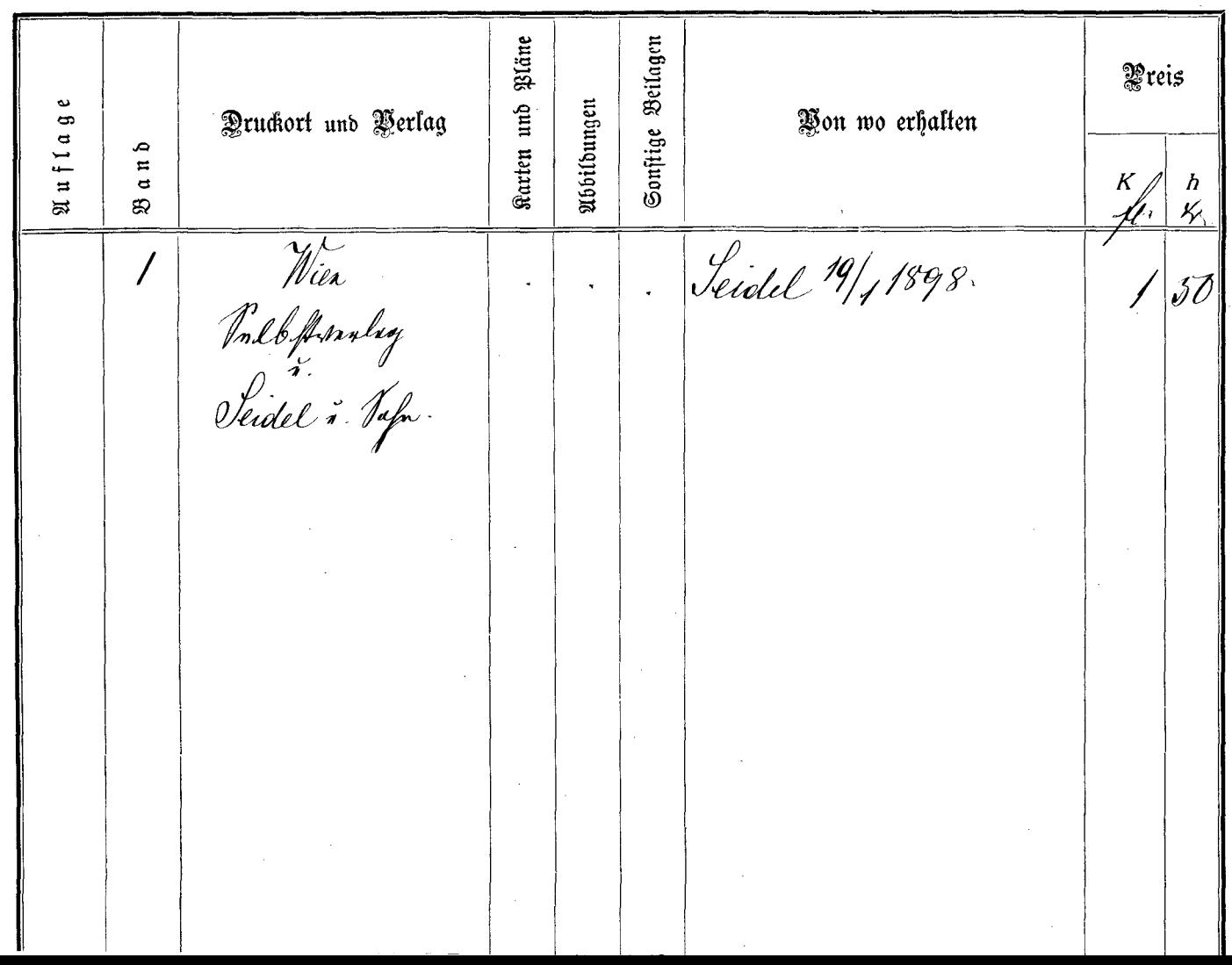

 $\Delta \phi$ 

and the con-

 $\frac{1}{2}$